# **Задания 11. Использование поиска операционной системы и текстового редактора ВАРИАНТ 1**

**1.** В одном из произведений И. С. Тургенева, текст которого приведён в подкаталоге **Тургенев** каталога **DEMO-12**, присутствует эпизод, происходящий на речке Гнилотерке. С помощью поисковых средств операционной системы и текстового редактора выясните фамилию главного героя этого произведения.

Выполните задание, распаковав архив на своём компьютере.

#### [DEMO-12.rar](https://oge.sdamgia.ru/doc/DEMO-12.rar)

**2.** В одном из произведений И. С. Тургенева, текст которого приведён в подкаталоге **Тургенев** каталога **DEMO-12**, присутствует персонаж Базаров. С помощью поисковых средств операционной системы и текстового редактора выясните имя Базарова.

Выполните задание, распаковав архив на своём компьютере.

#### [DEMO-12.rar](https://oge.sdamgia.ru/doc/DEMO-12.rar)

**3.** В одном из произведений И. С. Тургенева, текст которого приведён в подкаталоге **Тургенев** каталога **DEMO-12**, присутствует произведение, в котором присутствует персонаж Александра Павловна. С помощью поисковых средств операционной системы и текстового редактора выясните имя брата этого персонажа.

Выполните задание, распаковав архив на своём компьютере.

#### [DEMO-12.rar](https://oge.sdamgia.ru/doc/DEMO-12.rar)

**4.** В одном из произведений Н. В. Гоголя, текст которого приведён в подкаталоге **Гоголь** каталога **Проза**, присутствует персонаж Аммос Федорович. С помощью поисковых средств операционной системы и текстового редактора выясните профессию этого персонажа.

Выполните задание, распаковав архив на своём компьютере.

### [DEMO-12.rar](https://oge.sdamgia.ru/doc/DEMO-12.rar)

**5.** В одном из произведений В. В. Набокова, текст которого приведён в каталоге **Набоков**, присутствует персонаж с фамилией Ганин. С помощью поисковых средств операционной системы и текстового редактора выясните имя этого персонажа.

Выполните задание, распаковав архив на своём компьютере.

[Набоков.rar](https://oge.sdamgia.ru/doc/%D0%9D%D0%B0%D0%B1%D0%BE%D0%BA%D0%BE%D0%B2.rar)

# **Задания 11. Использование поиска операционной системы и текстового редактора ВАРИАНТ 2 ОТВЕТЫ**

**1.** В одном из произведений И. С. Тургенева, текст которого приведён в подкаталоге **Тургенев** каталога **DEMO-12**, присутствует эпизод, в котором упоминается город Сорренто. С помощью поисковых средств операционной системы и текстового редактора выясните название этого произведения. В ответ запишите название произведения без кавычек.

Выполните задание, распаковав архив на своём компьютере.

## [DEMO-12.rar](https://oge.sdamgia.ru/doc/DEMO-12.rar)

**2.** В одном из произведений И. С. Тургенева, текст которого приведён в подкаталоге **Тургенев** каталога **DEMO-12**, присутствует произведение, в котором упоминается имя «Вонифатий». С помощью поисковых средств операционной системы и текстового редактора выясните фамилию человека, которому посвящено это произведение.

Выполните задание, распаковав архив на своём компьютере.

#### [DEMO-12.rar](https://oge.sdamgia.ru/doc/DEMO-12.rar)

**3.** В одном из произведений Н. В. Гоголя, текст которого приведён в подкаталоге **Гоголь** каталога **Проза**, присутствует персонаж Хома Брут. С помощью поисковых средств операционной системы и текстового редактора выясните, кем являлся этот персонаж.

Выполните задание, распаковав архив на своём компьютере.

## [DEMO-12.rar](https://oge.sdamgia.ru/doc/DEMO-12.rar)

**4.** В одном из произведений Н. В. Гоголя, текст которого приведён в подкаталоге **Гоголь** каталога **Проза**, присутствует персонаж Остап. С помощью поисковых средств операционной системы и текстового редактора выясните имя брата этого персонажа.

Выполните задание, распаковав архив на своём компьютере.

## [DEMO-12.rar](https://oge.sdamgia.ru/doc/DEMO-12.rar)

**5.** В одном из произведений М. Ю. Лермонтова, текст которого приведён в каталоге **Лермонтов**, упоминается крепость у Каменного Брода. С помощью поисковых средств операционной системы и текстового редактора выясните, где находилась эта крепость.

Выполните задание, распаковав архив на своём компьютере.

[Лермонтов.rar](https://oge.sdamgia.ru/doc/%D0%9B%D0%B5%D1%80%D0%BC%D0%BE%D0%BD%D1%82%D0%BE%D0%B2.rar)

# **ОТВЕТЫ**

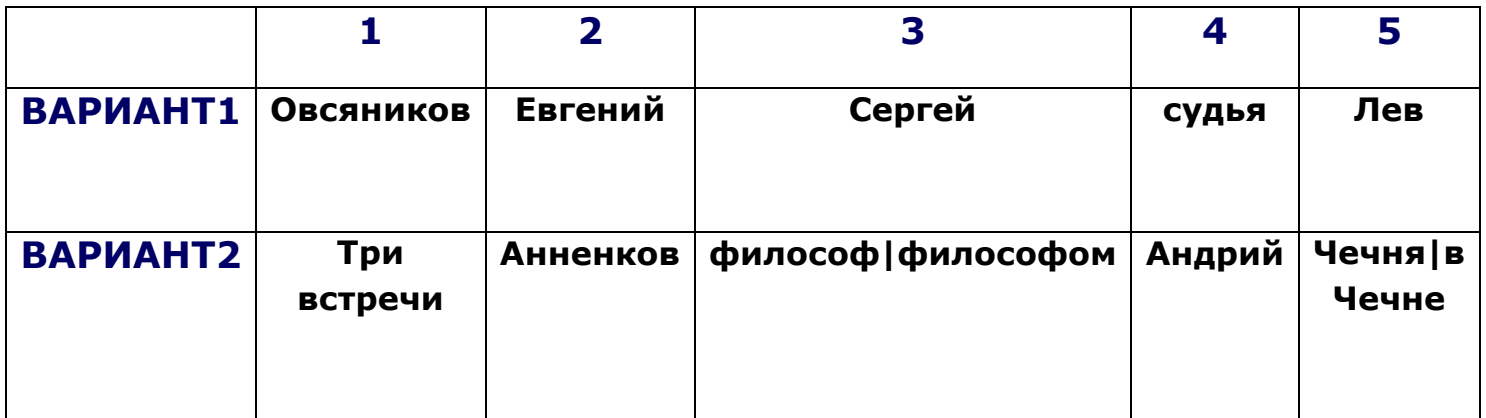

# **Критерии оценивания:**

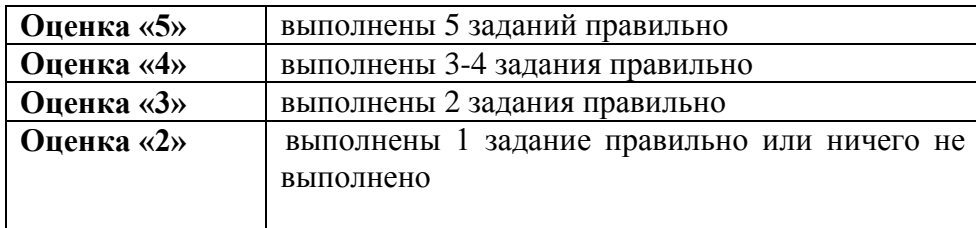